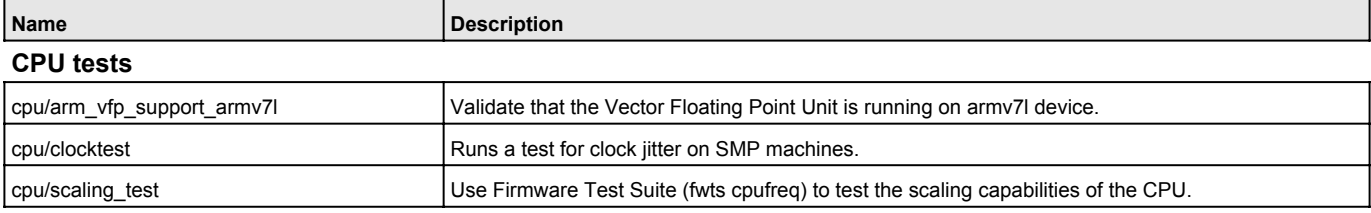

## **Disk tests**

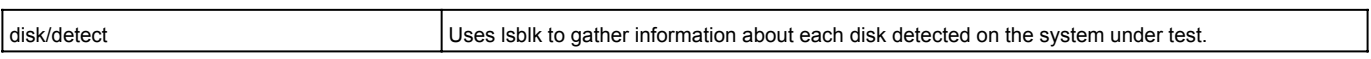

## **Ethernet Device tests**

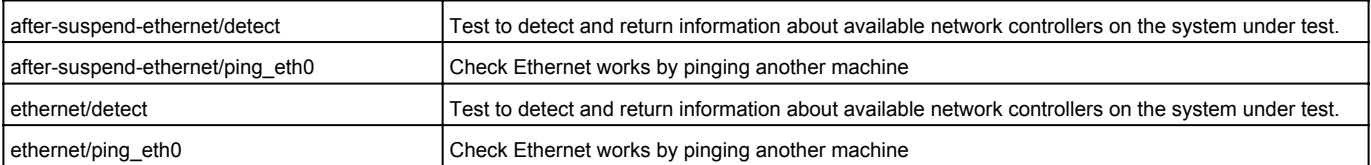

## **General Purpose I/O**

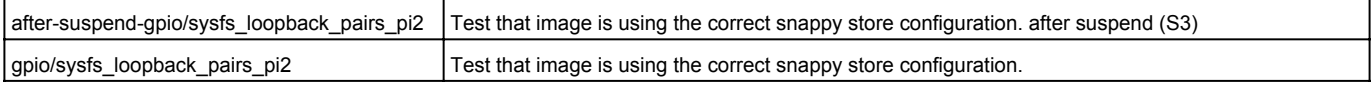

# **I2C (Inter-Integrated Circuit)**

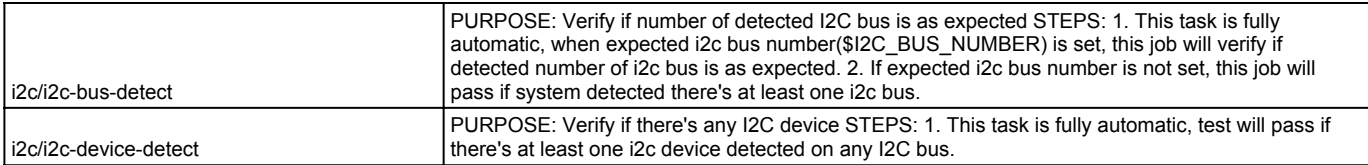

### **Informational tests**

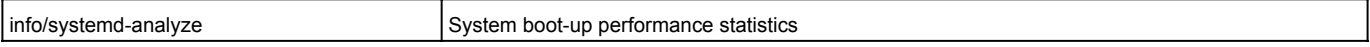

## **Location Service**

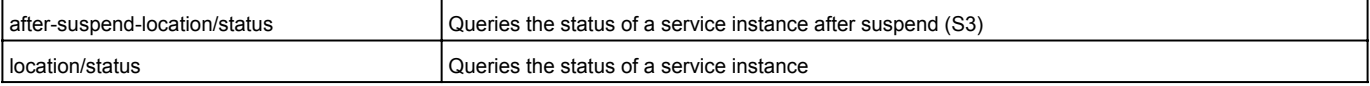

## **Media Card tests**

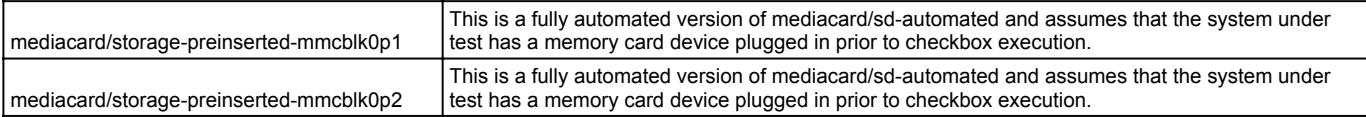

## **Memory tests**

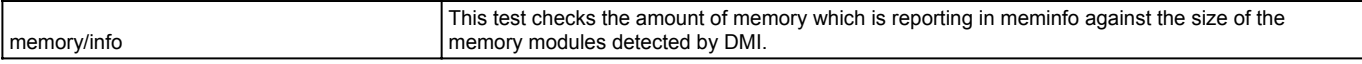

# **Power and Power Management**

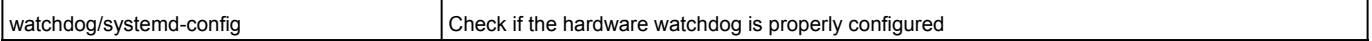

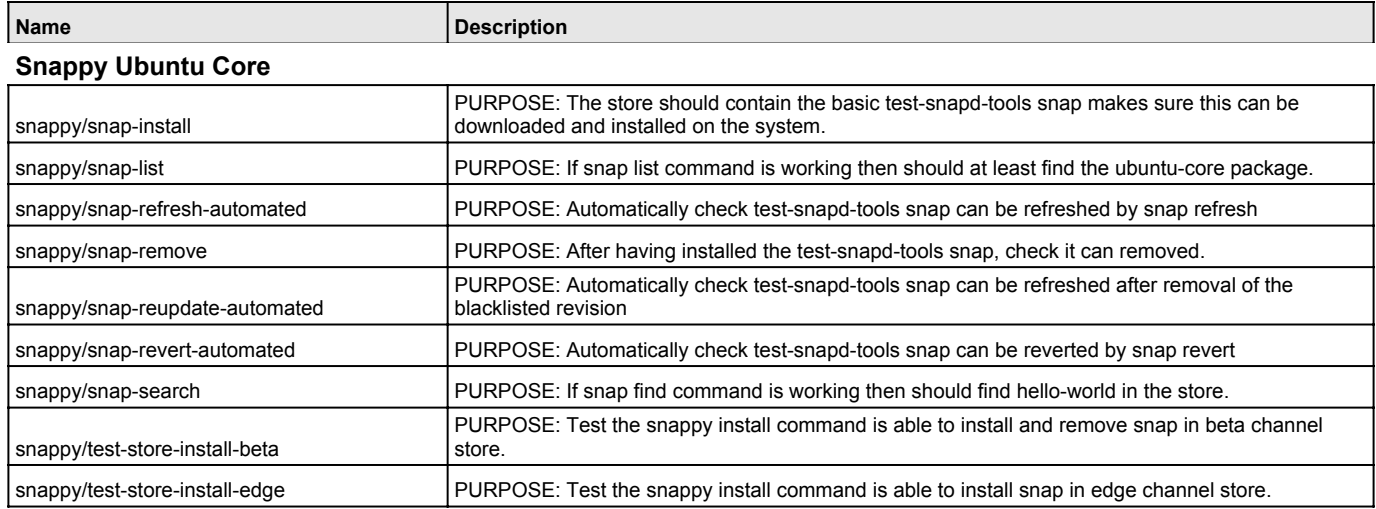

# **Suspend tests**

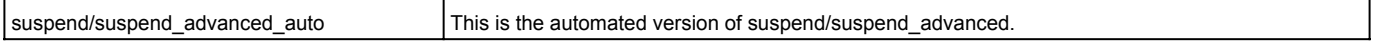

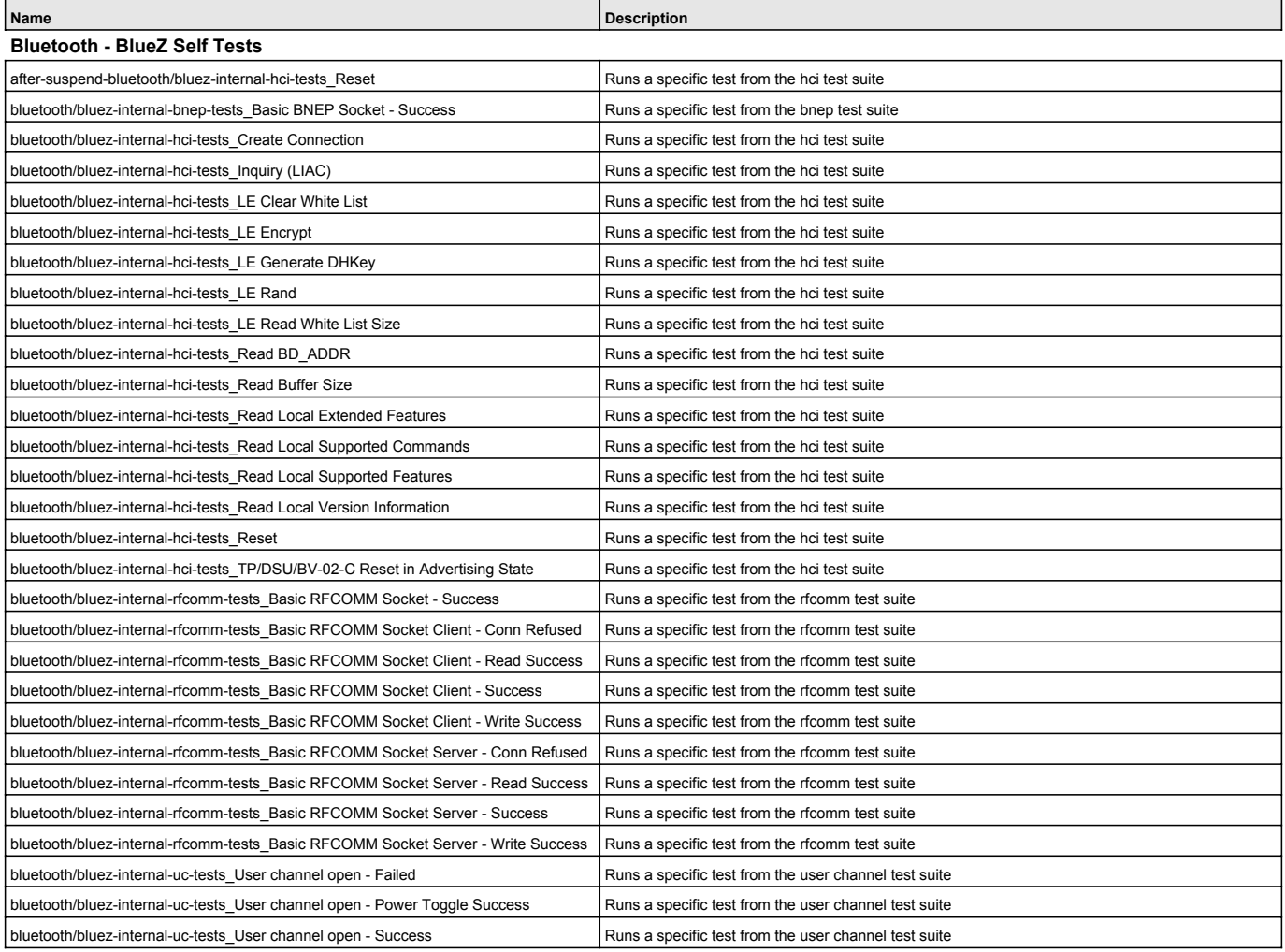

#### **Bluetooth tests**

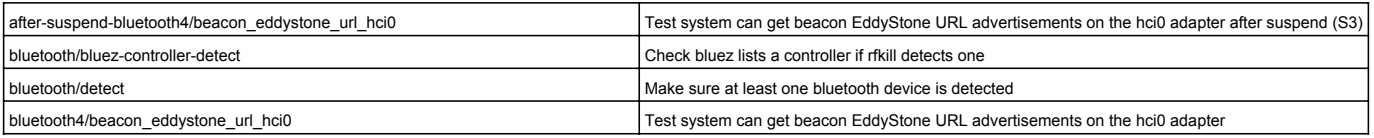

#### **CPU tests**

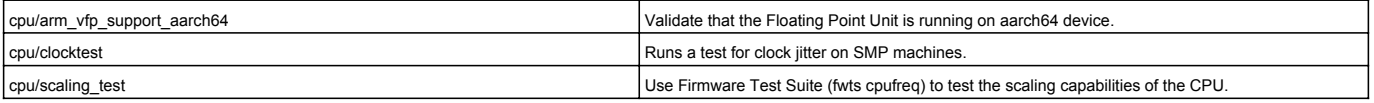

## **Disk tests**

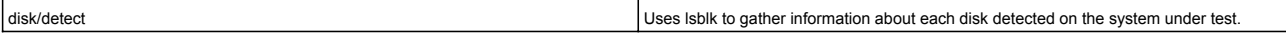

## **Ethernet Device tests**

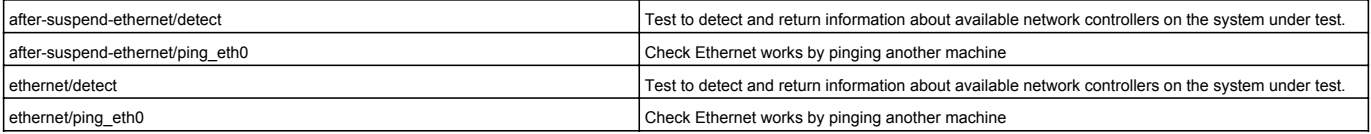

## **I2C (Inter-Integrated Circuit)**

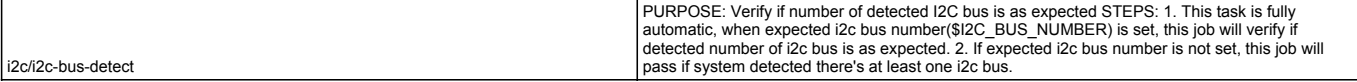

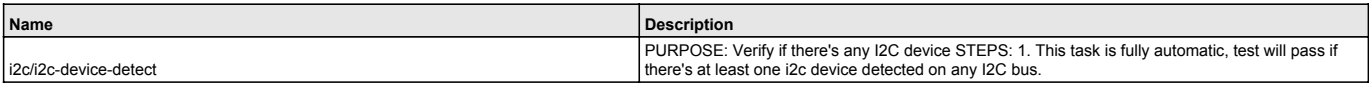

#### **Informational tests**

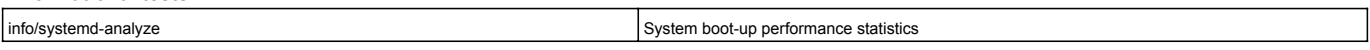

#### **Location Service**

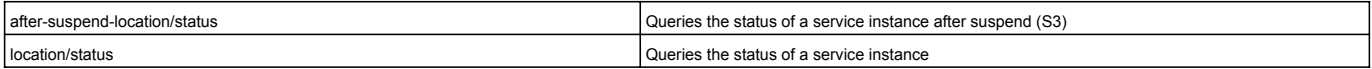

#### **Media Card tests**

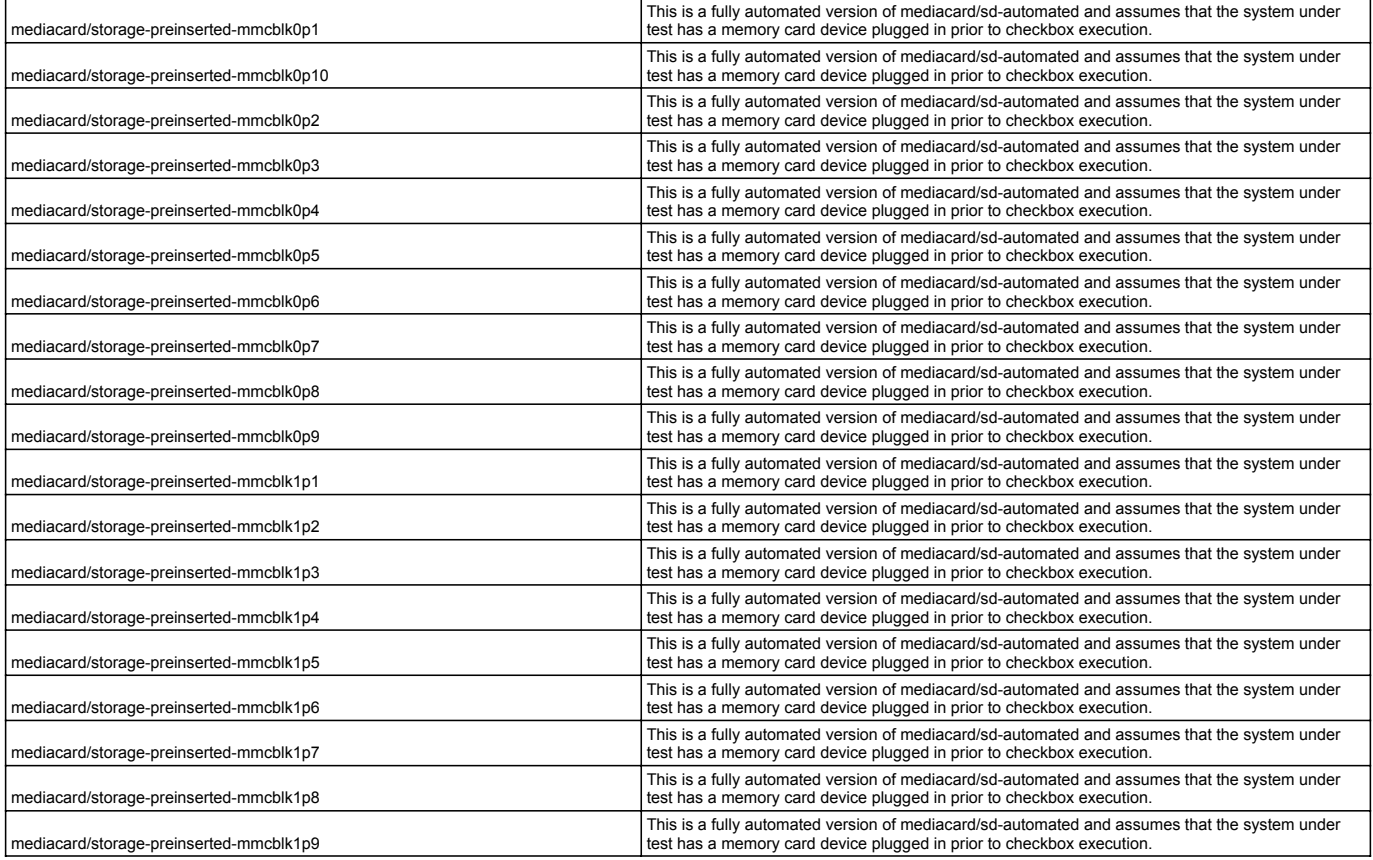

### **Memory tests**

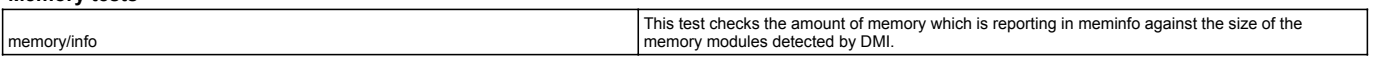

#### **Power and Power Management**

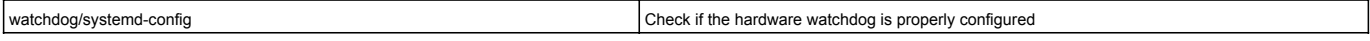

### **Snappy Ubuntu Core**

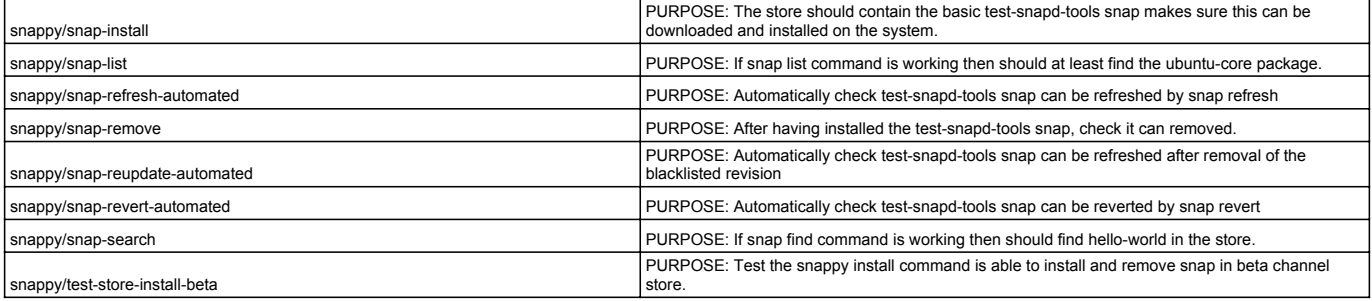

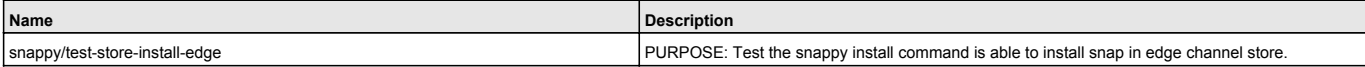

#### **Suspend tests**

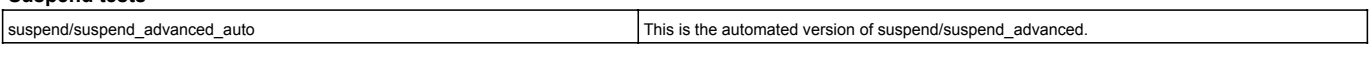

### **Wi-Fi access point**

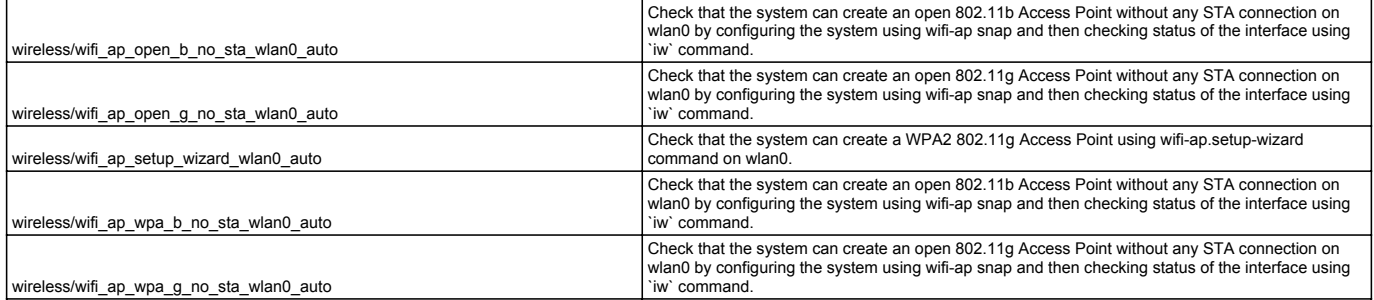

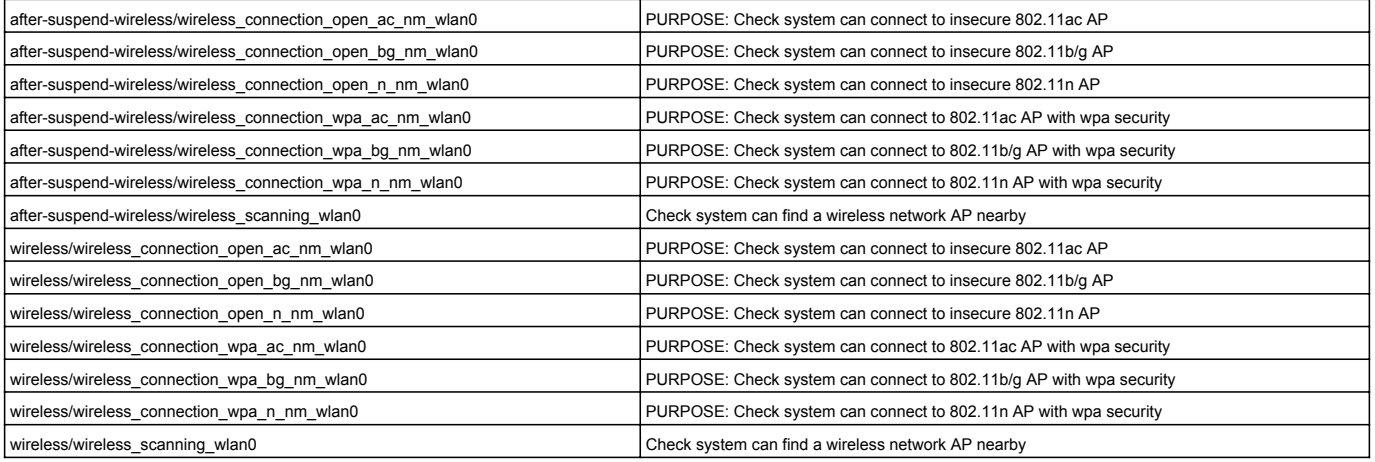

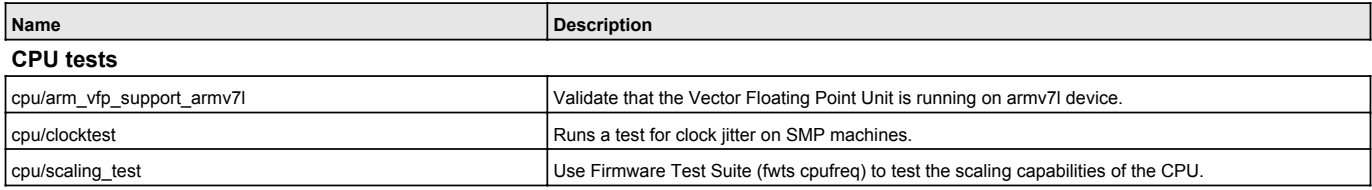

## **Disk tests**

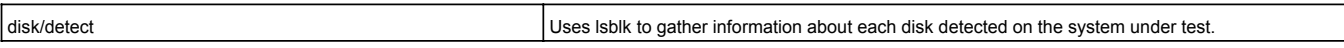

### **Ethernet Device tests**

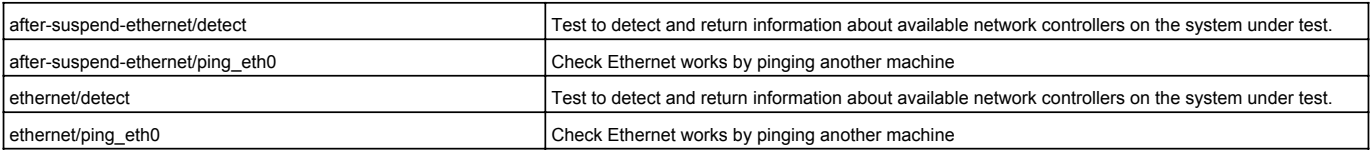

## **General Purpose I/O**

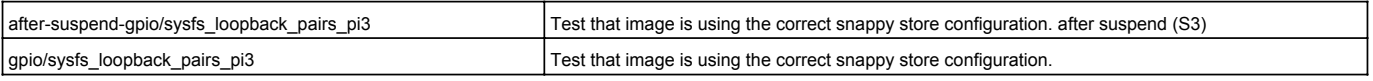

## **I2C (Inter-Integrated Circuit)**

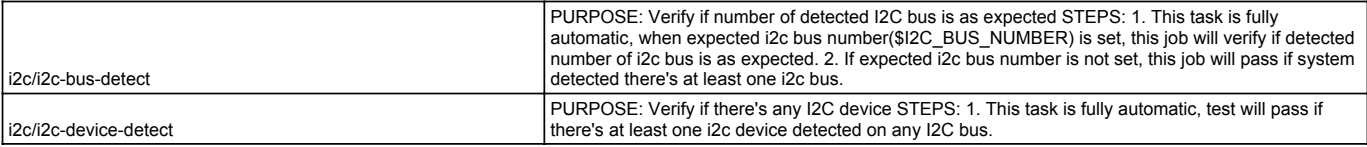

#### **Informational tests**

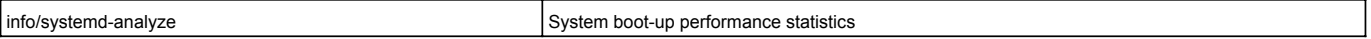

## **Location Service**

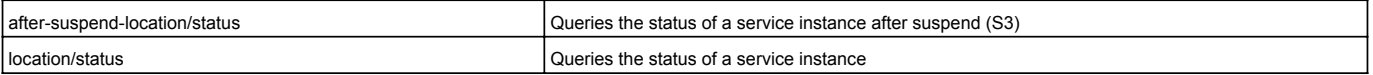

#### **Media Card tests**

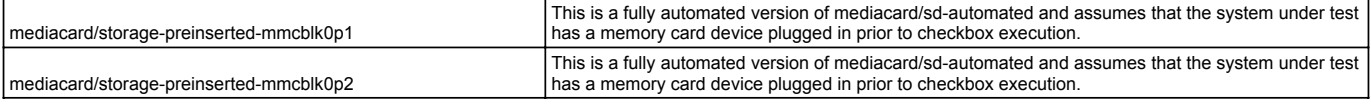

### **Memory tests**

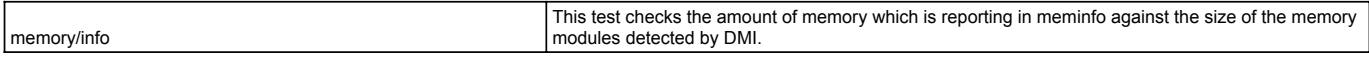

### **Power and Power Management**

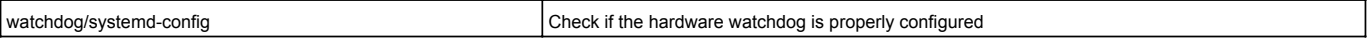

## **Snappy Ubuntu Core**

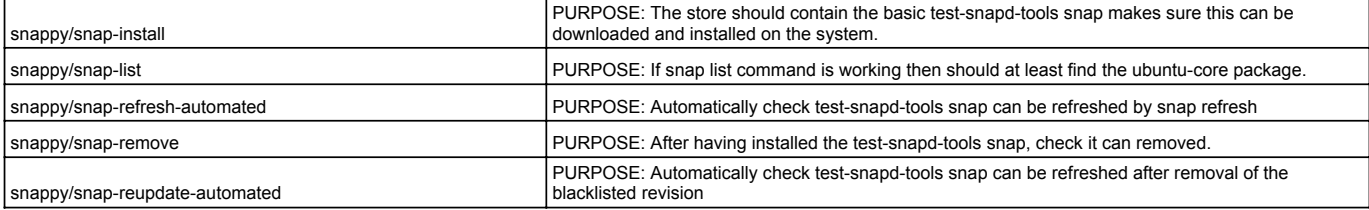

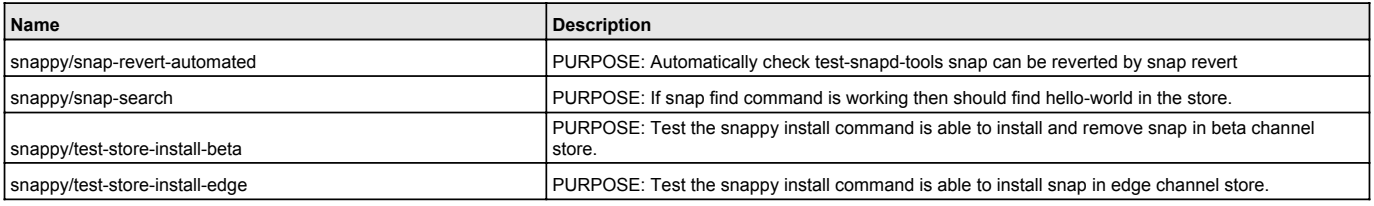

## **Suspend tests**

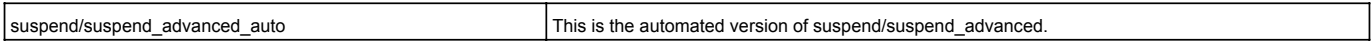

### **Wi-Fi access point**

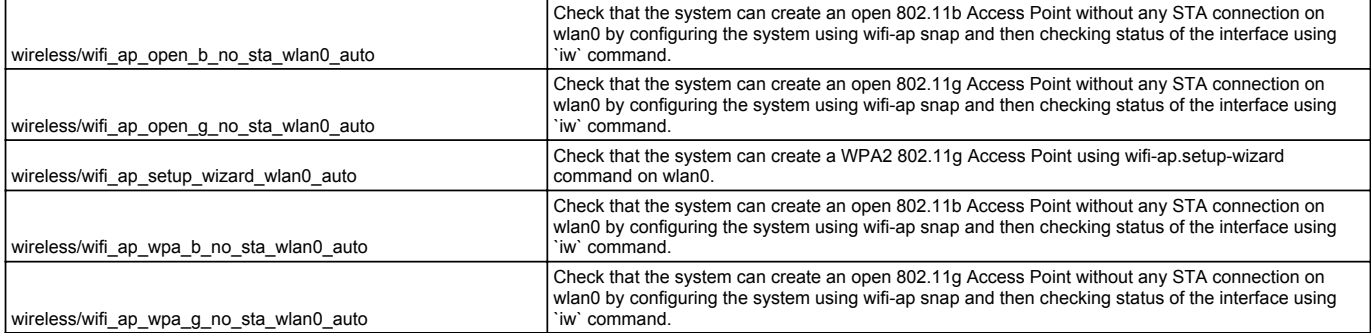

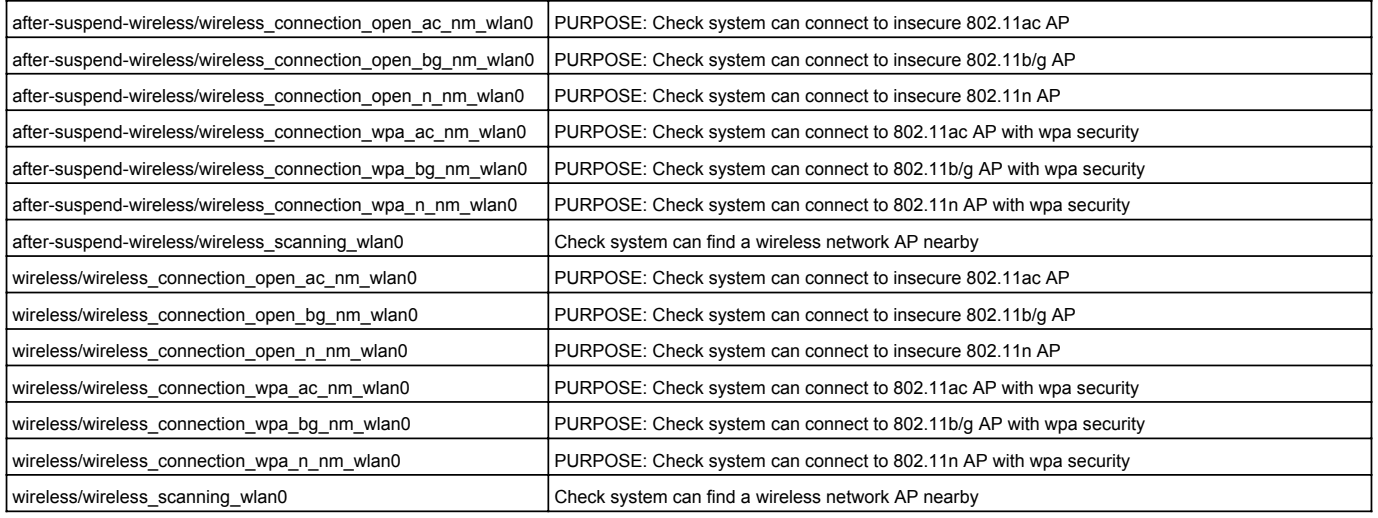

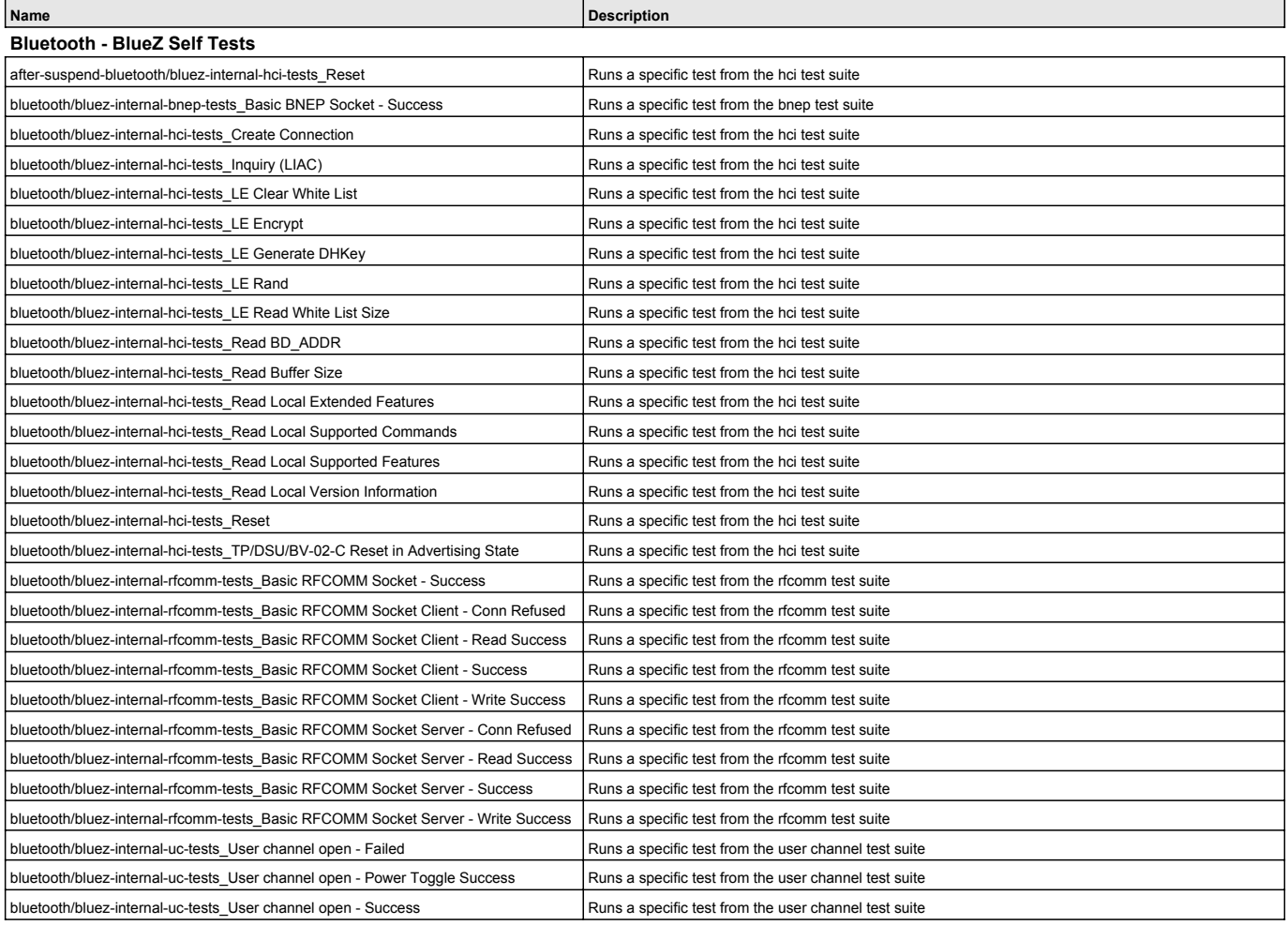

#### **Bluetooth tests**

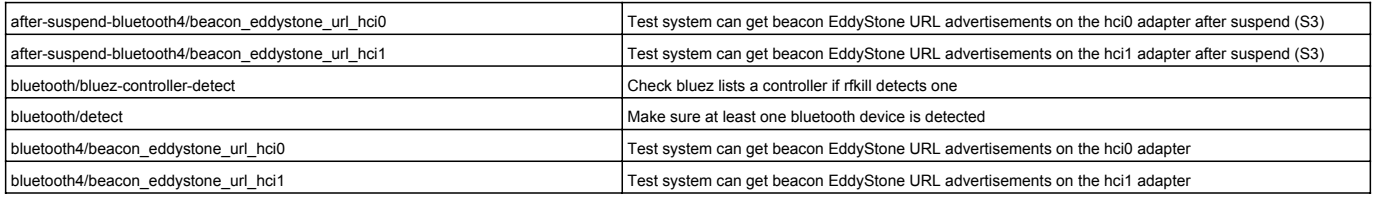

#### **CPU tests**

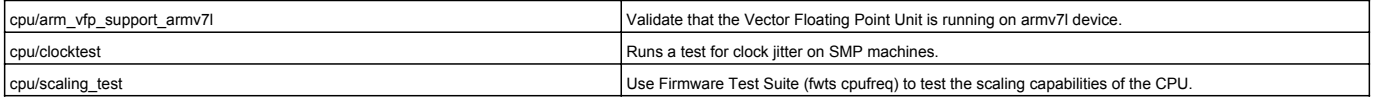

### **Disk tests**

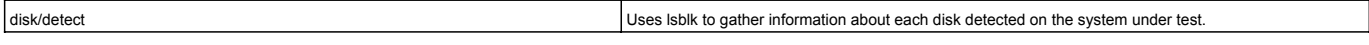

### **Ethernet Device tests**

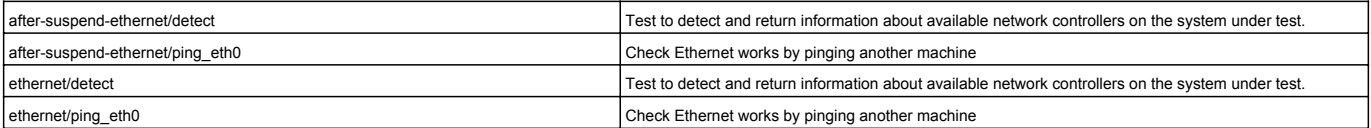

#### **General Purpose I/O**

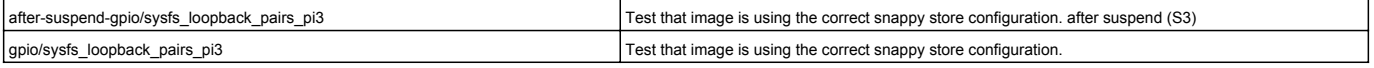

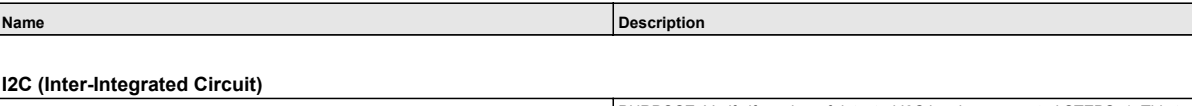

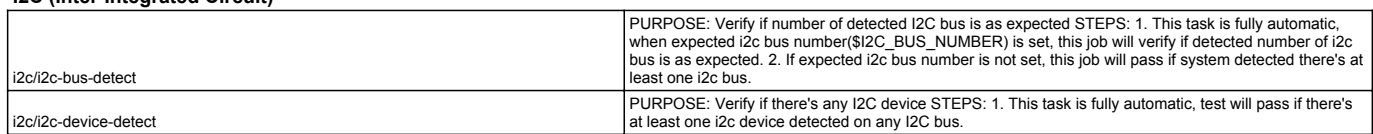

#### **Informational tests**

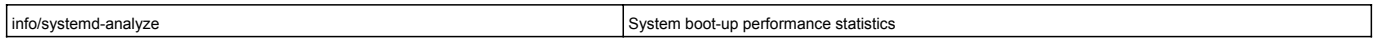

#### **Location Service**

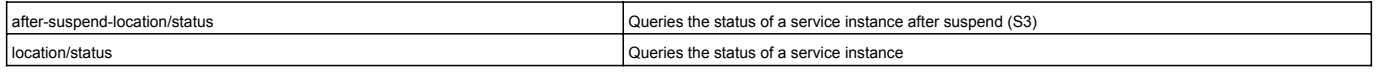

#### **Media Card tests**

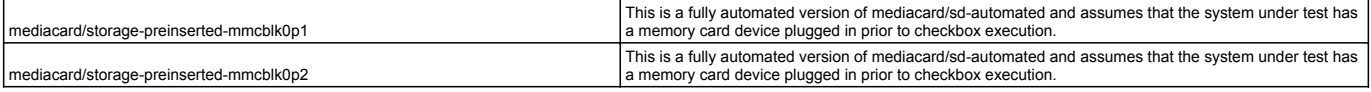

### **Memory tests**

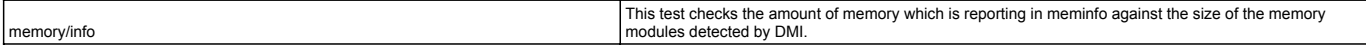

### **Power and Power Management**

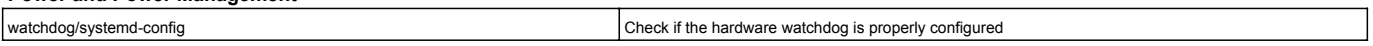

### **Snappy Ubuntu Core**

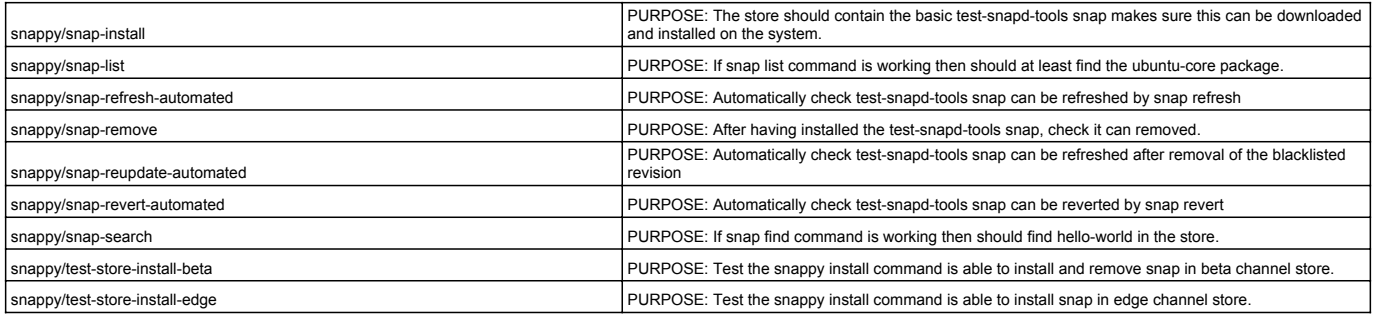

### **Suspend tests**

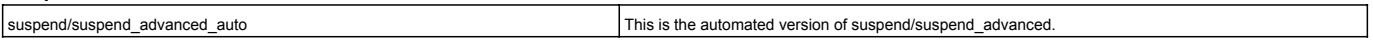

## **Wi-Fi access point**

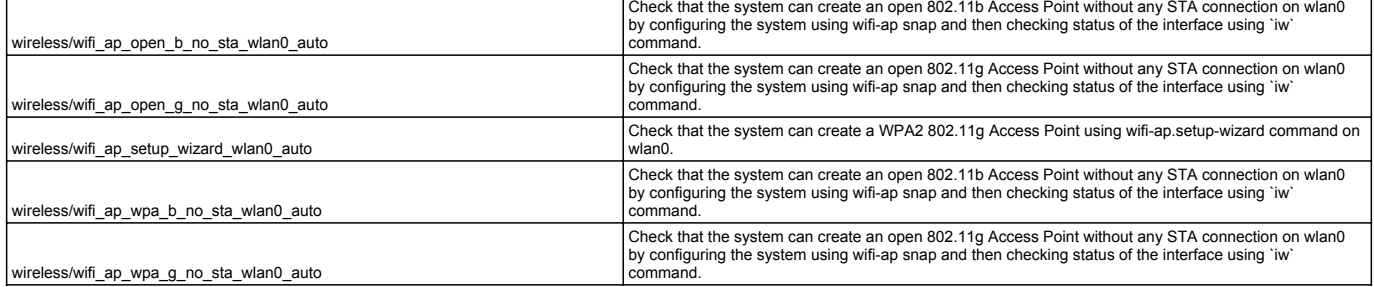

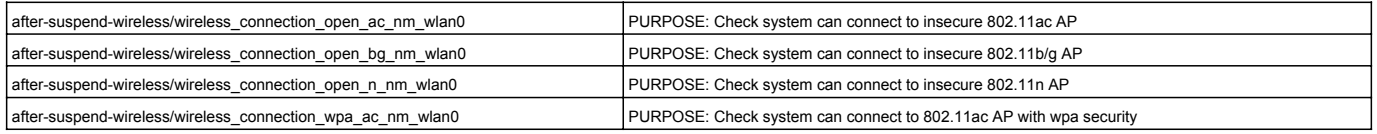

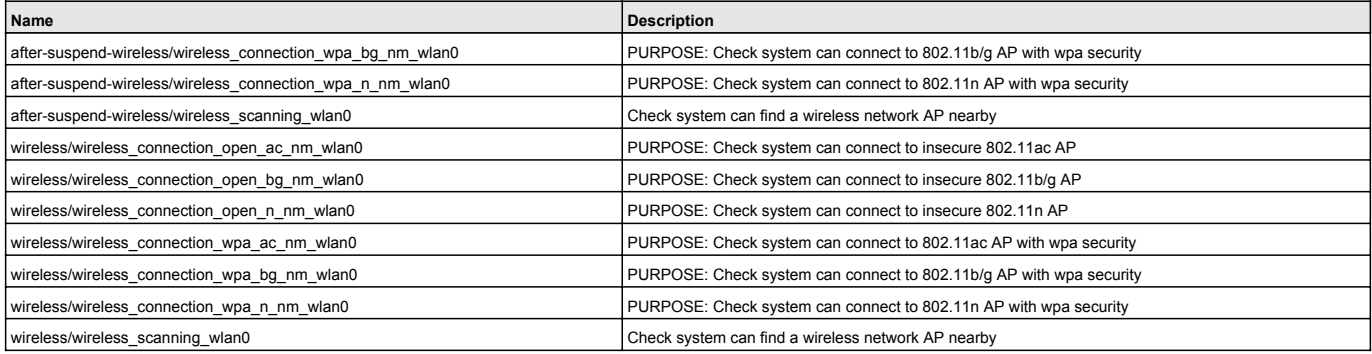

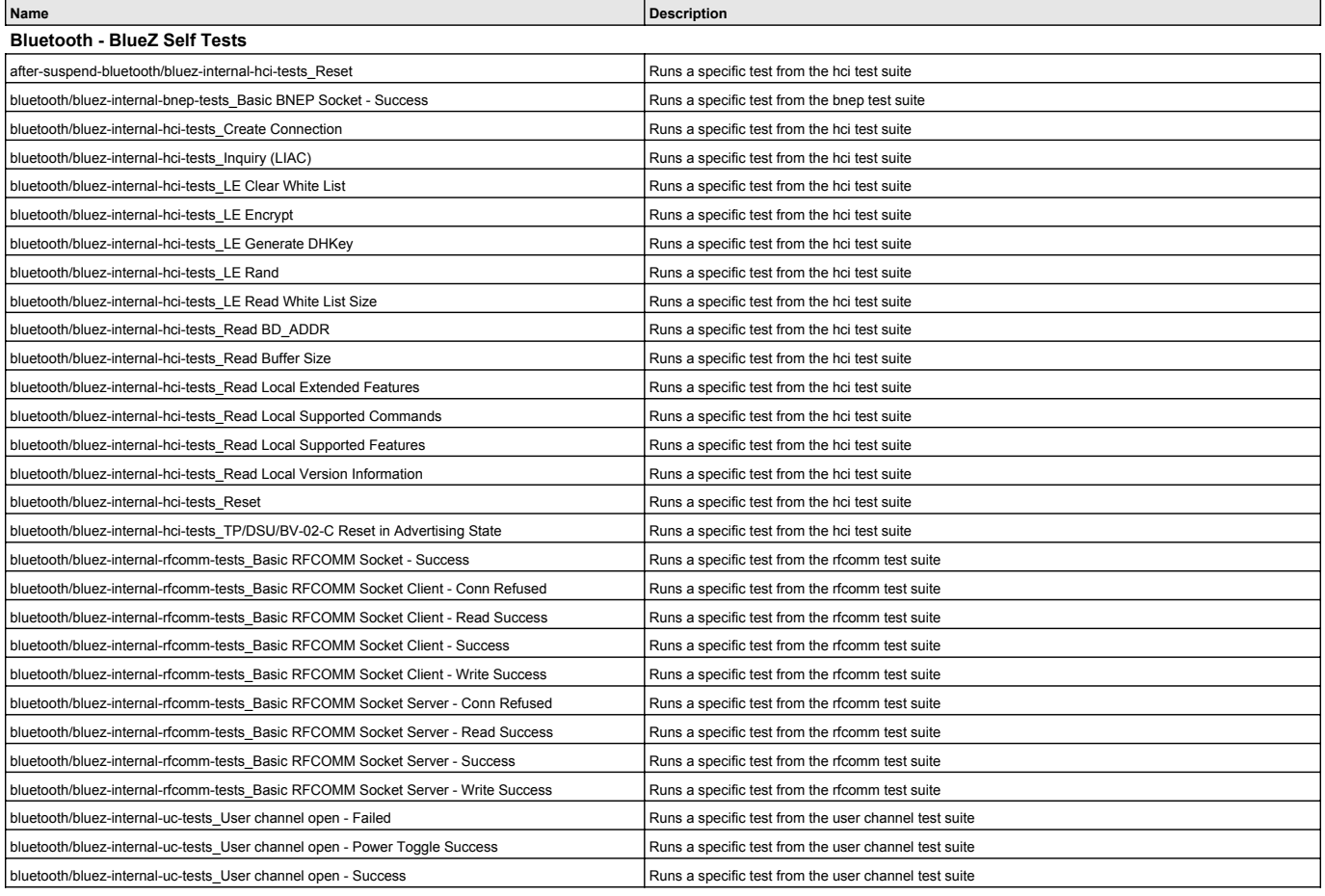

#### **Bluetooth tests**

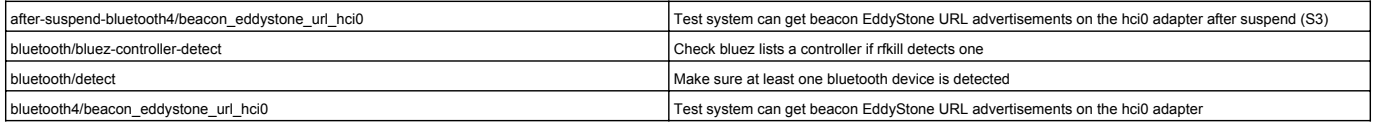

### **CPU tests**

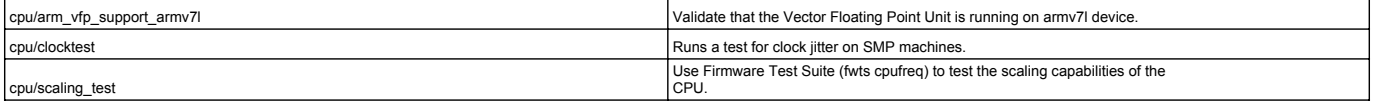

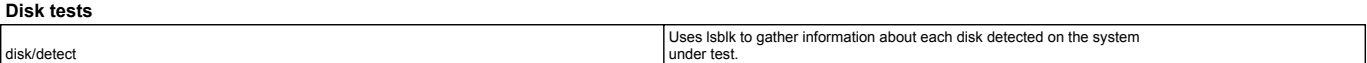

#### **Ethernet Device tests**

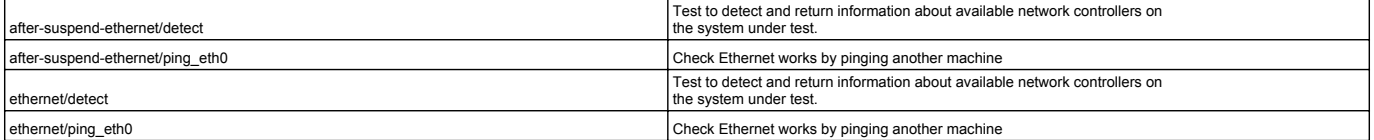

### **General Purpose I/O**

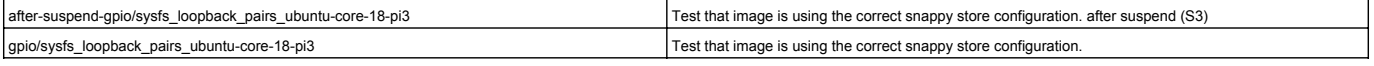

### **I2C (Inter-Integrated Circuit)**

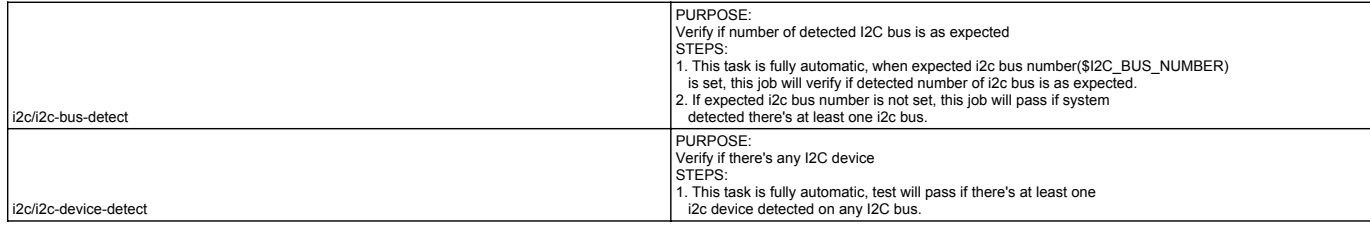

#### **Informational tests**

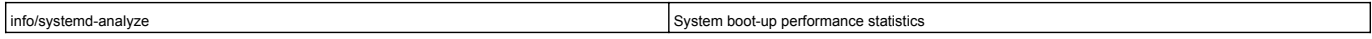

### **Location Service**

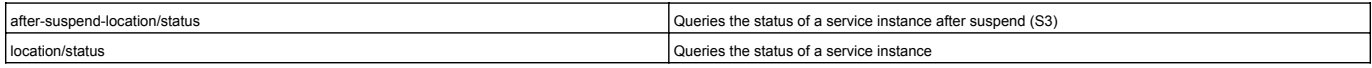

#### **Media Card tests**

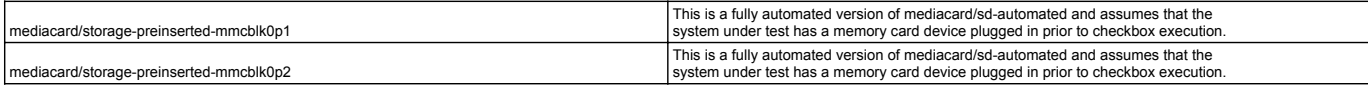

#### **Memory tests**

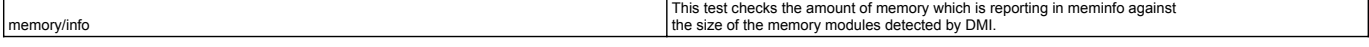

#### **Power and Power Management**

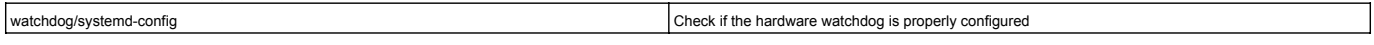

### **Snappy Ubuntu Core**

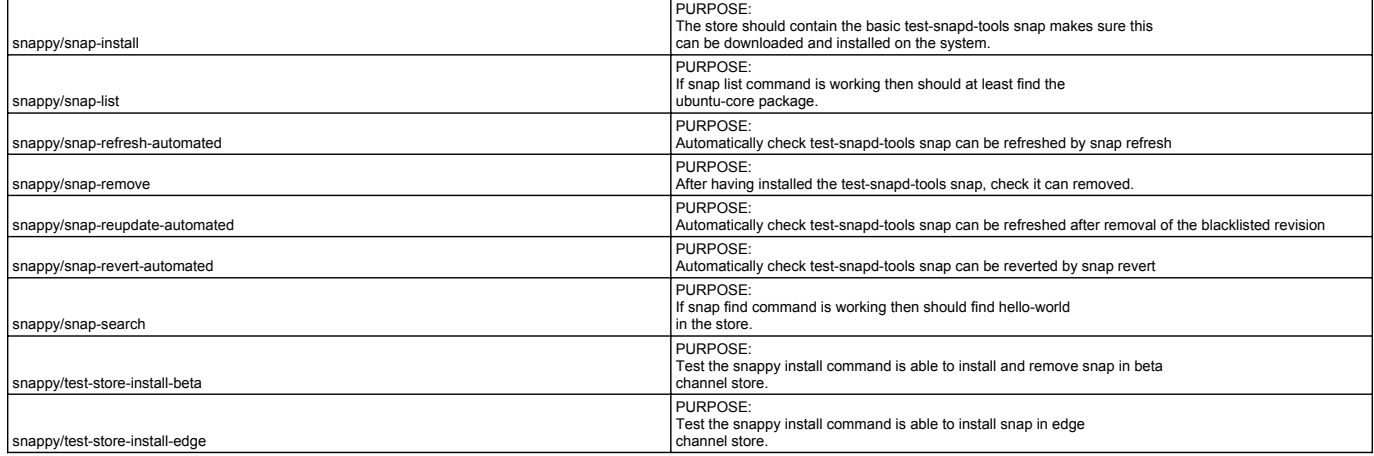

#### **Suspend tests**

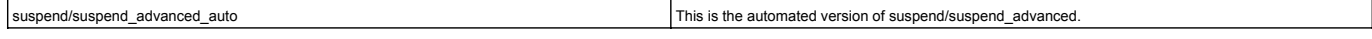

## **Wi-Fi access point**

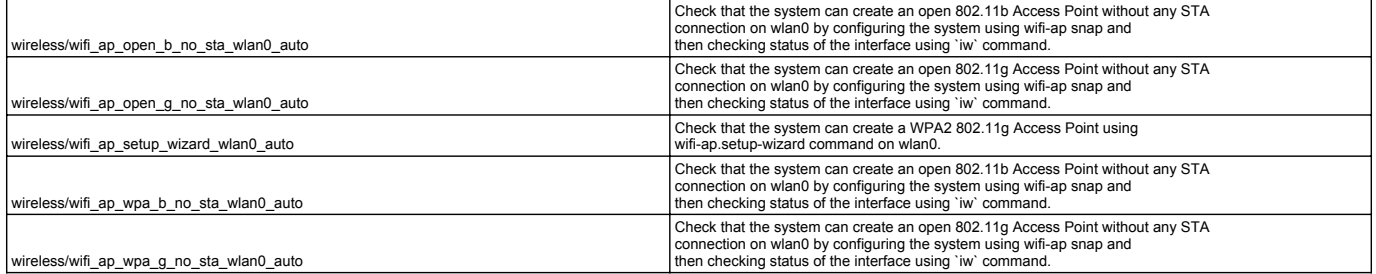

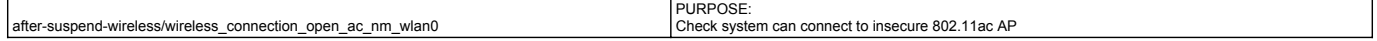

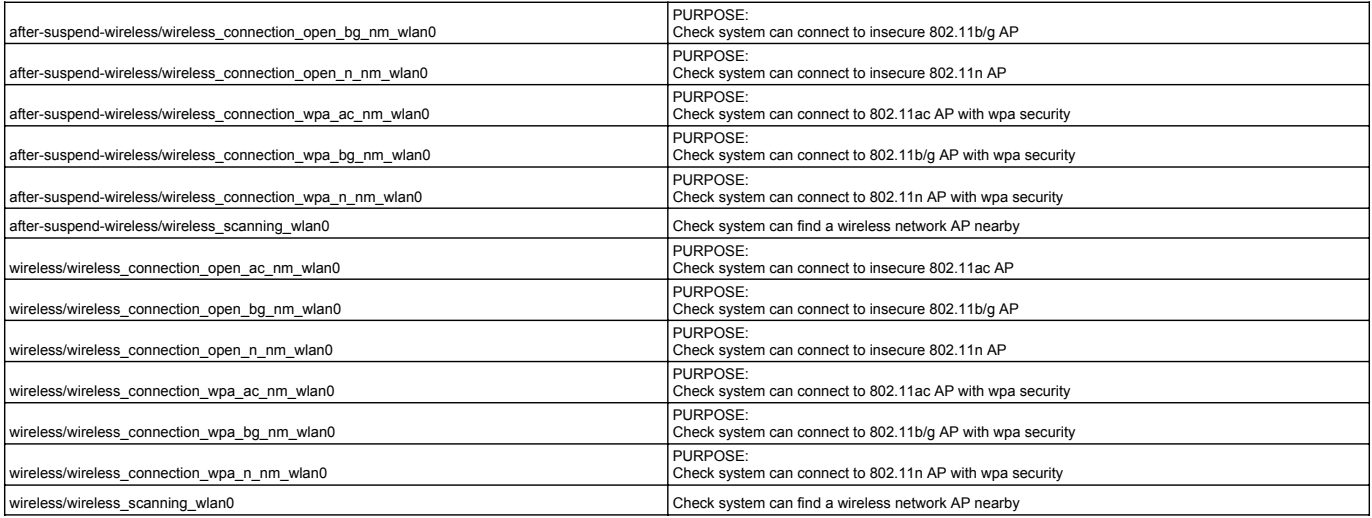